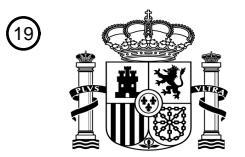

OFICINA ESPAÑOLA DE PATENTES Y MARCAS

ESPAÑA

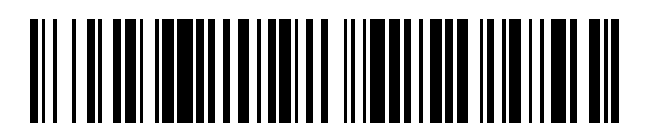

<sup>11</sup> **2 624 784** Número de publicación:

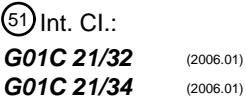

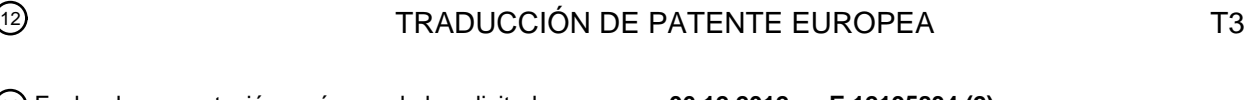

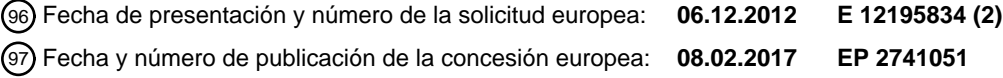

54 Título: **Puesta a disposición de datos adicionales para un cálculo de ruta**

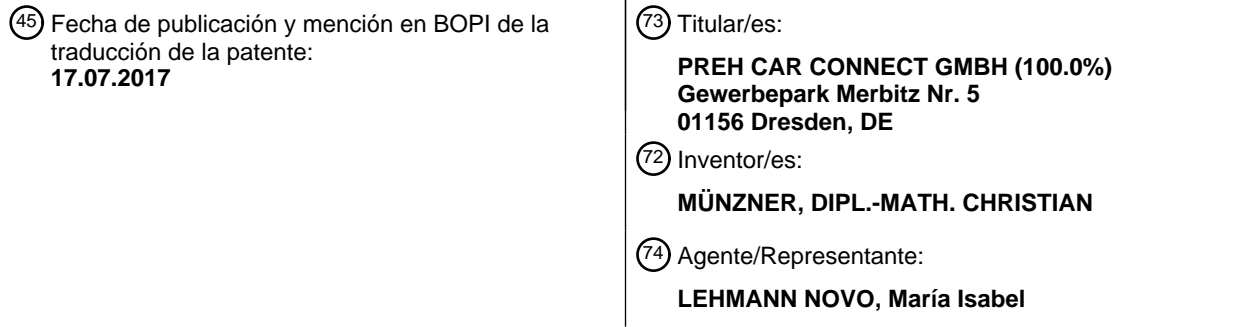

Aviso:En el plazo de nueve meses a contar desde la fecha de publicación en el Boletín Europeo de Patentes, de la mención de concesión de la patente europea, cualquier persona podrá oponerse ante la Oficina Europea de Patentes a la patente concedida. La oposición deberá formularse por escrito y estar motivada; sólo se considerará como formulada una vez que se haya realizado el pago de la tasa de oposición (art. 99.1 del Convenio sobre Concesión de Patentes Europeas).

### **DESCRIPCIÓN**

Puesta a disposición de datos adicionales para un cálculo de ruta

La invención se refiere a un procedimiento y a un sistema de navegación para la puesta a disposición de datos 5 adicionales para un cálculo de ruta.

Un sistema de navegación tradicional está en condiciones de calcular una ruta que conduce de una posición actual del sistema de navegación a una posición de destino predeterminada. La posición del sistema de navegación se determina, en la mayoría de los casos, mediante el empleo de un sistema de navegación por satélite, por ejemplo mediante GPS, GLONASS, COMPASS o GALILEO. La posición de destino se deriva generalmente de un destino

10 que un usuario del sistema de navegación ha introducido en el sistema de navegación a través de una unidad de mando.

El cálculo de ruta lo realiza un ordenador del sistema de navegación, que emplea a estos efectos los datos de mapas almacenados en una unidad de memoria del sistema de navegación. Los datos de mapas representan objetivos geográficos e informaciones asignados a los mismos, por ejemplo calles, caminos, plazas, líneas

15 ferroviarias, ríos, edificios, puentes, formas de terreno, fronteras, posibilidades de aparcamiento, áreas de servicio, poblaciones, regulaciones de tráfico y límites de velocidad. En el caso de la unidad de memoria se trata, por ejemplo, de un CD-ROM, un disco duro o una memoria Flash.

Normalmente la ruta se calcula de manera que la ruta una la posición del sistema de navegación y la oposición de destino con un mínimo coste de recorrido. El coste de recorrido representa, por ejemplo, un tiempo de recorrido, una 20 longitud del trayecto, un consumo de energía o una combinación de los valores indicados. En la mayoría de los casos, el usuario puede fijar de antemano el tipo del coste de recorrido a tener en cuenta por medio de la elección de una opción de ruta correspondiente (ruta más rápida, ruta más corta, ruta más ecológica, etc.).

Debido a su extensión y complejidad el cálculo de ruta puede ocupar un tiempo considerable. Sin embargo, en la mayoría de los casos un usuario está interesado e un cálculo de ruta rápido, en el que la ruta y la conducción hasta 25 el destino basada en ella estén disponibles poco después de haber introducido el destino. Por esta razón el usuario percibe un tiempo de espera durante el cálculo de la ruta como algo desagradable.

Para reducir la duración de un cálculo de ruta, algunos de los datos de mapas se procesan previamente antes de introducirlos en un sistema de navegación. El procesamiento previo se define también como cálculo previo de ruta y se produce, por ejemplo, en el marco de una compilación de datos de mapas. En el cálculo previo de ruta se

- 30 generan datos adicionales especiales que se introducen, junto con los datos de mapas, en una base de datos de mapas. Después de la transferencia de la base de datos de mapas a una unidad de memoria de un sistema de navegación, los datos adicionales están disponibles, junto con los datos de mapas, en el sistema de navegación y permiten un cálculo de ruta especialmente rápido tan pronto el usuario introduzca un destino.
- Sin embargo, con este método el tiempo necesario para un cálculo de ruta sólo se puede reducir de forma 35 insuficiente, por lo que se singuen produciendo tiempos de espera que el usuario del sistema de navegación considera desagradables. Otro inconveniente del método descrito consiste en que los datos adicionales ocupan permanentemente espacio de memoria en la base de datos de mapas que, por lo tanto, no se puede aprovechar para otros fines. Por otra parte puede ocurrir que el método expuesto en realidad no se pueda utilizar dado que la base de datos de mapas presenta un formato fijo que no permite añadir datos adicionales.
- 40 El documento EP1850091A2 revela un dispositivo para la creación de datos de mapas que genera datos de mapas de búsqueda de rutas de guía jerárquicos, empleándose información sobre una conexión de calles de un plano de referencia.

El documento EP2075537A2 describe además un sistema de navegación para el mantenimiento de la calidad de una ruta obtenida por medio de una búsqueda de ruta, reduciéndose al mismo tiempo el tiempo empleado para la 45 búsqueda de la ruta.

El documento EP790486A2 revela un cálculo de ruta para una pluralidad de puntos de inicio de una ruta.

Se plantea, por lo tanto, la cuestión de reducir la duración de un cálculo de ruta realizado por medio de un sistema de navegación frente al estado de la técnica, sin mermar la precisión del cálculo de ruta.

Esta atarea se resuelve con el procedimiento según la invención conforme a la reivindicación 1.

- 50 En el procedimiento según la invención se proporcionan, por consiguiente, datos adicionales en forma de puntos nodales de inicio y transición, puntos nodales intermedios y valores de coste asignados. Con los datos adicionales indicados se puede reducir claramente la duración de un cálculo de ruta realizado después de la introducción de un destino en comparación con el cálculo de ruta tradicional, sin mermar la precisión del cálculo de ruta.
- Al proporcionar los datos adicionales se considera además la posición del sistema de navegación, lo que permite 55 una adaptación individual a la situación local en la que se encuentra un vehículo. Esto se consigue al proporcionar sólo los datos adicionales que se puedan necesitar con gran probabilidad en un cálculo de ruta posterior. La ventaja consiste en que los datos adicionales se pueden determinar con un esfuerzo de cálculo en comparación reducido y

en que los mismos ocupan muy poco espacio de memoria. Así se puede evitar un cálculo de ruta complicado, como el que se realiza en la compilación de datos de mapas usual. El esfuerzo necesario en el procedimiento según la invención, en cambio, es mucho menor, por lo que el procedimiento se puede ejecutar en un sistema de navegación móvil con una capacidad de cálculo limitada, por ejemplo como proceso subordinado.

- 5 Otra ventaja del procedimiento según la invención consiste en que con la puesta a disposición de los datos adicionales se pueden tener en cuenta informaciones de tráfico actuales, por ejemplo de transmisiones radiofónicas de tráfico TMC, y suspensiones individuales de uso, por ejemplo para evitar determinados tramos de calles, que en un cálculo de ruta normal no se tendrían en consideración.
- La tarea arriba señalada se resuelve además con un sistema de navegación según la reivindicación independiente 10 15.

Otras variantes de realización de la invención se describen en las reivindicaciones dependientes.

La invención se explica con mayor detalle con referencia a las siguientes figuras:

La Figura 1 muestra el esquema modular de un sistema de navegación según una de las formas de realización de la invención;

15 Las Figuras 2 a 10 muestran respectivamente una sección de una red viaria para la explicación de una forma de realización del procedimiento según la invención.

A continuación se hace referencia a la figura 1 que muestra el esquema modular de un sistema de navegación según una forma de realización de la invención. El sistema de navegación se instala de forma fija en un vehículo pero alternativamente también se puede configurar a modo de equipo separado transportable que se lleva dentro de 20 un vehículo.

El sistema de navegación presenta varias unidades funcionales representadas como rectángulos. En particular forman parte del sistema de navegación una unidad de determinación de posición, un ordenador, una unidad de memoria de trabajo, una unidad de memoria no volátil, una unidad de interfaces y una unidad de edición y de mando. Además de las unidades funcionales mostradas en la figura 1, el sistema de navegación puede presentar

25 otras unidades funcionales no representadas.

En el caso de la unidad de determinación de posición se trata de un receptor GPS conectado a una unidad de recepción externa en forma de antena GPS. La unidad de determinación de posición está en condiciones de obtener a partir de las señales suministradas por la unidad de recepción por satélite, unas coordenadas de posición, por lo que se determina una posición geográfica del sistema de navegación. La unidad de determinación de posición 30 puede transmitir además las coordenadas de posición al ordenador conectado para su tratamiento posterior.

En otra variante de realización de la invención se emplea, en lugar del receptor GPS, otro tipo de unidad de determinación de posición, por ejemplo, un receptor GALILEO, un receptor COMPASS o un receptor GLONASS dotado de una unidad de recepción adecuada.

- El ordenador configurado como microcontrolador se ha diseñado además para la ejecución de un cálculo de ruta en 35 el que, sobre la base de una posición actual del sistema de navegación, se determinan puntos nodales de transición y puntos nodales intermedios, así como valores de coste asignados. Estos datos adicionales permiten un cálculo de ruta especialmente rápido después de que un usuario haya introducido un destino en el sistema de navegación. En el cálculo previo de ruta se emplean los datos de mapas almacenados en la unidad de memoria no volátil.
- La unidad de cálculo se concibe además para la ejecución de un cálculo de ruta. En el cálculo de ruta se 40 proporciona una ruta que conduce desde una posición actual del sistema de navegación a una posición de destino. La posición actual es transmitida por la unidad de determinación de posición, en forma de coordenadas de posición, al ordenador. La unidad de cálculo deriva la posición de destino de un destino introducido por el usuario del sistema de navegación a través de la unidad de edición y de mando en el sistema de navegación. En el cálculo de ruta se emplean, además de los datos de mapas almacenados en la unidad de memoria no volátil, los datos adicionales 45 proporcionados en el cálculo previo de ruta.

En el caso de la unidad de memoria no volátil conectada a la unidad de cálculo se trata de un EEPROM instalado de forma fija en el sistema de navegación. Alternativamente la unidad de memoria no volátil o una parte de la unidad de memoria no volátil se puede configurar también como elemento de memoria intercambiable, por ejemplo, como tarjeta de memoria. El EEPROM aquí utilizado incluye entre otros una base de datos de mapas que contiene datos 50 de mapas. Los datos de mapas se asignan a una zona determinada y representan entre otros calles y puntos

nodales dispuestos en las calles.

La unidad de memoria de trabajo conectada igualmente a la unidad de cálculo sirve para el almacenamiento temporal de variables y resultados intermedios generados por la unidad de cálculo. La unidad de memoria de trabajo sirve además para el almacenamiento de datos adicionales, por lo que éstos están disponibles para un cálculo de 55 ruta. Alternativamente los datos adicionales también se pueden almacenar en la unidad de memoria no volátil.

La unidad de cálculo se conecta además a una unidad de interfaces que sirve, entre otras cosas, para la transmisión de los datos de mapas a la unidad de memoria no volátil, por lo que los datos de mapas almacenados en la unidad

de memoria no volátil se actualizan. Cuando la unidad de memoria no volátil se realiza en forma de elemento de memoria intercambiable, los datos de mapas que se encuentran en el sistema de navegación se pueden actualizar alternativamente mediante un cambio del elemento de memoria.

- La unidad de edición y de mando conectada a la unidad de cálculo presenta una pantalla táctil, varios pulsadores y 5 un dispositivo de emisión de voz. La unidad de edición y de mando sirve, entre otras cosas, para la edición de información del entorno, información sobre la ruta e instrucciones de conducción a un usuario del sistema de navegación. La unidad de edición y de mando permite además la introducción de comandos y destinos en el sistema de navegación.
- A continuación se explica a modo de ejemplo una forma de realización del procedimiento según la invención 10 realizado por medio del sistema de navegación de la figura 1.

La figura 2 muestra una sección 200 de una red viaria que presenta una pluralidad de carreteras y vías secundarias. Las carreteras de la sección 200 se representan a modo de líneas continuas, mientras que las vías secundarias de la sección 200 se representan como líneas discontinuas.

- La figura 2 muestra además varios puntos nodales representados en forma de pequeños círculos blancos. Los 15 puntos nodales se disponen en calles de un tipo predeterminado que comprende calles de una clase de calles predeterminada y calles de clases de mayor rango. En el presente caso, la clase de calles predeterminada presenta carreteras, por lo que la clase predeterminada comprende carreteras y autovías. Los puntos nodales se disponen además de forma que en cada uno de los puntos nodales coincidan varias calles del tipo predeterminado.
- La figura 2 muestra además una posición de inicio 201 en forma de una cruz que representa la posición actual del 20 sistema de navegación.

En un primer paso del procedimiento se determinan mediante la unidad de determinación de posición del sistema de navegación, las coordenadas de posición de la posición de inicio 201 que se transmiten al ordenador.

En un segundo paso del procedimiento se establece el área de inicio 202 en el que se encuentra la posición de inicio 201. En el presente caso, el área de inicio 202 tiene la forma de un cuadrado. Un área de inicio como ésta puede 25 presentar, sin embargo, también otra forma, por ejemplo, una forma circular, una forma rectangular o una forma elíptica.

El área de inicio 202 se dispone de manera que la posición de inicio 201 se encuentre en el centro del área de inicio 202. Un área de inicio como ésta puede disponerse, sin embargo, también por ejemplo de manera que un centro del área de inicio se disponga, respecto a la posición de un sistema de navegación, en la dirección de movimiento del

30 sistema de navegación.

El tamaño del área de inicio 202 se elige de manera que el sistema de navegación no pueda salir del área de inicio 202 antes de haber ejecutado por completo el procedimiento según la invención. Opcionalmente es posible determinar el tamaño del área de inicio 202 en dependencia de la velocidad con la que se mueve el sistema de navegación o con la que se ha movido hasta ahora. Cuanto más alta sea la velocidad, más grande se configura el

35 área de inicio 202.

A continuación se hace referencia a la figura 3 que muestra el área 200 de la red viaria ya representada en la figura 2.

En un tercer paso del procedimiento se determinan, por medio del ordenador y utilizando los datos de mapas almacenados en la unidad de memoria no volátil, todos los puntos de salida 301 a 304 en los que una calle sale 40 respectivamente del área de inicio 202. Cada uno de los puntos de salida 301 a 304 se representa en la figura 3 como un pequeño triángulo blanco.

A continuación se hace referencia a la figura 4 que muestra el área 200 de la red viaria ya representada en las figuras 2 y 3.

- En un cuarto paso del procedimiento se elige, por medio del ordenador y utilizando los datos de mapas para cada 45 uno de los puntos de salida 301 a 304, un nudo de transición de inicio 401 a 404. Los nudos de transición de inicio 401 a 404 se representan en la figura 4 como pequeños círculos negros. Por otra parte, a cada nudo de transición de inicio 401 a 404 se le asigna un valor de coste reflejado en la figura 4 como un número de una sola cifra al lado del respectivo nudo de transición de inicio 401 a 404. El valor de coste representa el mínimo coste de recorrido al que se puede llegar al nudo de transición de inicio 401 a 404 desde el área de inicio 202.
- 50 En un primer paso parcial se determina en particular para cada punto de salida 301 a 304, empleando el algoritmo Dijkstra, el trayecto que une el respectivo punto de salida 301 a 304 al mínimo coste de recorrido con cualquiera de los puntos nodales dispuestos fuera del área de inicio 202. El punto nodal seleccionado de este modo se asigna al punto de salida 301 a 304 como nudo de transición de inicio 401 a 404. De esta manera se asigna al punto de salida 301 el nudo de transición de inicio 401, al punto de salida 302 el nudo de transición de inicio 402, al punto de salida 55 303 el nudo de transición de inicio 403 y al punto de salida 304 el nudo de transición de inicio 404.
	- En un segundo paso parcial se asignan a cada uno de los nudos de transición de inicio 401 a 404, como valor de coste, los costes de recorrido del trayecto que une el respectivo nudo de transición de inicio 401 a 404 al coste de

recorrido mínimo con uno de los nudos de salida 301 a 304. De este modo se asigna al nudo de transición de inicio 401 el valor de coste 4, a los nudos de transición de inicio 402 y 403 el valor de coste 3 y al nudo de transición de inicio 404 el valor de coste 5.

Conviene señalar que en el presente caso se asigna a cada uno de los puntos de salida 301 a 304 otro nudo de 5 transición de inicio 401 a 404. Esto da lugar a que a cada uno de los nudos de transición de inicio 401 a 404 se asigna como valor de coste el coste de recorrido del trayecto a base del cual se elige el nudo de transición de inicio 401 a 404.

Sin embargo, en otra forma de realización de la invención puede ocurrir que se asigne el mismo nudo de transición de inicio a varios puntos de salida. Por lo tanto, la elección del nudo de transición de inicio se basa en diferentes 10 trayectos con distintos costes de recorrido entre los que se tiene que elegir un valor de coste. De acuerdo con la invención, esto se lleva a cabo asignando al nudo de transición de inicio el mínimo coste de recorrido al que se unen el nudo de transición de inicio y cualquiera de los puntos de salida.

Los nudos de transición de inicio 401 a 404 seleccionados en este caso y los valores de coste asignados se almacenan por medio del ordenador en la unidad de memoria de trabajo del sistema de navegación, ligándose cada 15 uno de los nudos de transición de inicio 401 a 404 al valor de coste que le ha sido asignado. De este modo los datos adicionales almacenados quedan disponibles para un posterior cálculo de ruta que se inicia cuando un usuario

En otra forma de realización de la invención los nudos de transición de inicio y los valores de coste asignados a los mismos se almacenan de forma correspondiente en la unidad de memoria no volátil de un sistema de navegación. A 20 continuación se hace referencia a la figura 5 que muestra la sección 200 de la red viaria ya representada en las figuras 2 a 4.

En un quinto paso del procedimiento se seleccionan por medio del ordenador, y utilizando los datos de mapas, varios nudos intermedios representados en la figura 5 a modo de pequeños círculos negros (La figura 5 muestra además los nudos de transición de inicio 401 a 404 seleccionados en el cuarto paso del procedimiento en forma de

25 pequeños círculos negros.). A cada uno de los nudos intermedios se asigna igualmente un valor de coste reproducido en la figura 5 como cifra al lado del respectivo nuco intermedio. El valor de coste representa el mínimo coste de recorrido al que se puede alcanzar el nudo intermedio desde el área de inicio 202.

En un primer paso parcial se seleccionan, en particular, varios nudos intermedios de entre los nudos de la red viaria que cumplen las siguientes condiciones:

30 a) Los nudos se han dispuesto fuera del área de inicio 202.

introduce un destino en el sistema de navegación.

- b) Los nudos no se han seleccionado como nudos de transición de inicio 401 a 404.
- c) Los nudos cumplen un criterio de selección preestablecido.

El criterio de selección limita el procedimiento y el consiguiente trabajo de cálculo a una parte relevante de la red viaria. En el presente caso un nudo cumple el criterio de selección cuando el nudo se puede alcanzar desde el área 35 de inicio 202 a un coste de recorrido que no rebase un valor de coste predeterminado de 25. El coste de recorrido representa, por ejemplo, un tiempo de recorrido, una longitud de trayecto, un consumo de energía o una combinación de los valores indicados.

En otra forma de realización de la invención el nudo cumple un criterio de selección cuando el nudo se puede alcanzar desde un área de inicio en un tiempo de recorrido preestablecido que asciende, por ejemplo, a 10 horas.

40 En otra forma de realización de la invención el nudo cumple un criterio de selección cuando el nudo se dispone a una distancia de un área de inicio igual a una distancia predeterminada o inferior a una distancia predeterminada.

En un segundo paso parcial se asigna a cada uno de los nudos intermedios un valor de coste formado como suma del mínimo coste de recorrido al que se pueda alcanzar el nudo intermedio desde uno de los nudos de transición de inicio 401 a 404 exclusivamente a través de calles del tipo preestablecido, y del valor de coste del respectivo nudo 45 de transición de inicio 401 a 404. De esta forma el valor de coste asignado al nudo intermedio representa el coste de recorrido mínimo al que se puede alcanzar el nudo intermedio desde el área de inicio 202.

En la presente forma de realización de la invención se emplea para la ejecución del quinto paso del procedimiento el algoritmo Dijkstra que se inicia con los nudos de transición de inicio 401 a 404. El desarrollo detallado del quinto paso del procedimiento se describe, a modo de ejemplo, en el anexo A con referencia a los nudos intermedios 505 a 50 510.

- Los nudos intermedios seleccionados en el quinto paso del procedimiento y los valores de coste asignados a los mismos se almacenan por medio del ordenador en la unidad de memoria de trabajo del sistema de navegación, ligándose cada uno de los nudos intermedios al valor de coste asignado. De este modo los datos adicionales almacenados quedan disponibles para un posterior cálculo de la ruta que se inicia cuando un usuario introduce un 55 destino en el sistema de navegación.
	- En otra forma de realización de la invención los nudos intermedios y los valores de coste asignados a los mismos se almacenan de forma correspondiente en la unidad de memoria no volátil de un sistema de navegación.

La figura 6 muestra una sección 600 de la red viaria mayor respecto a la de las figuras 2 a 5 para explicar el resultado conseguido con los pasos uno a cinco del procedimiento. La línea negra ancha reproducida en la figura 6 rodea al área 601 de la red viaria cuyos nudos se han seleccionado como nudos de transición de inicio 401 a 404 o como nudos intermedios. Como se ha explicado antes, a cada uno de los nudos de transición de inicio 401 a 404 y

- 5 nudos intermedios se asigna un valor de coste que representa el mínimo coste del recorrido al que se puede alcanzar el nudo desde el área de inicio 202. De este modo se disponme de datos adicionales que permiten un cálculo de ruta especialmente rápido después de la introducción de un destino. En otra forma de realización de la invención, en la que el usuario puede elegir entre varias opciones de ruta (ruta más rápida, ruta más corta, ruta más ecológica, etc.), se ejecutan los pasos de procedimiento uno a cinco para cada una de las opciones de ruta, por lo
- 10 que los datos adicionales antes mencionados se proporcionan para cada una de las opciones de ruta por separado. Esto tiene la ventaja de que se puede llevar a cabo un rápido cálculo de la ruta a base de los datos adicionales incluso cuando en una de las entradas de destino se cambia la opción de ruta ajustada originalmente.

En el presente caso los pasos de procedimiento uno a cinco se vuelen a ejecutar además de nuevo cuando el sistema de navegación o el vehículo se aproxima al límite de un área de salida hasta una distancia predeterminada 15 sin que se hubiera introducido un destino. La nueva posición del sistema de navegación o del vehículo se emplea en este caso como posición de inicio. De este modo los pasos de procedimiento uno a cinco se pueden repetir varias veces durante un viaje.

En otra forma de realización de la invención el procedimiento se repite después de recorrer una longitud de trayecto predeterminada desde el inicio del procedimiento o cuando el vehículo haya circulado durante un tiempo 20 predeterminado desde el inicio del procedimiento.

A continuación se explica a modo de ejemplo la forma de calcular una ruta empleando los nudos de transición de inicio 401 a 404, los nudos intermedios y los valores de coste asignados proporcionados en los pasos de procedimiento uno a cinco. A estos efectos se hace referencia a la figura 7 que muestra la sección 200 de la red viaria ya reproducida en las figuras 2 a 5, cuyos nudos se representan como pequeños círculos negros.

- 25 En la figura 7 se reproduce además el área de inicio 202 en el que se ha dispuesto una posición de inicio 701 representada en forma de cruz, a la que ha llegado el sistema de navegación después de abandonar la posición de salida 201. En el caso de la posición de inicio 701 se trata de la posición actual del sistema de navegación en el momento considerado.
- En este momento ya han terminado los pasos de procedimiento uno a cinco, por lo que los datos adicionales antes 30 mencionados están disponibles. El usuario ha introducido además un destino en el sistema de navegación representado por la posición de destino 702 representada igualmente en forma de cruz, que se encuentra fuera del área de inicio 202. Por consiguiente se busca la ruta que una la posición de inicio 701 y la posición de destino 702 al mínimo coste de recorrido.
- Ahora se hace referencia a la figura 8 que muestra la sección 200 de la red viaria ya representada en la figura 7. En 35 la figura 8 se muestran los nudos de transición de inicio 401 a 404 como pequeños círculos negros, mientras que algunos de los nudos intermedios se representan como pequeños círculos blancos y otros de los nudos intermedios como pequeños círculos negros.

En otro paso del procedimiento se determinan por medio de la unidad de determinación de posición del sistema de navegación las coordenadas de posición de la posición de inicio 701 y se transfieren las mismas al ordenador del 40 sistema de navegación.

En otro paso de procedimiento se asigna además a cada uno de los nudos de transición de inicio 401 a 404, por medio del ordenador y empleando los datos de mapas, un segundo valor de coste que corresponda al mínimo coste de recorrido al que se puede alcanzar el nudo de transición de inicio 401 a 404 desde la posición de inicio 701. Para ello se determina para cada nudo de transición de inicio 401 a 404, por medio del algoritmo Dijkstra, el trayecto que

- 45 une el respectivo nudo de transición de inicio 401 a 404 al mínimo coste de recorrido con la posición de inicio 701. El mínimo coste de recorrido así determinado se asigna al nudo de transición de inicio 401 a 404 como segundo valor de coste. En el presente caso se asigna al nudo de transición de inicio 401 el segundo valor de coste 8, al nudo de transición de inicio 402 el segundo valor de coste 6, al nudo de transición de inicio 403 el segundo valor de coste 9 y al nudo de transición de inicio 404 el segundo valor de coste 6, como muestran los números de una sola cifra
- 50 representados al lado de los nudos de transición de inicio 401 a 404.

En otro paso del procedimiento se seleccionan varios nudos intermedios, que se encuentran cerca de la posición de destino, como nudos de transición de destino 801 a 803, asignándose a cada uno de los nudos de transición de destino 801 a 803 un segundo valor de coste.

En la figura 8 cada uno de los nudos de transición de destino 801 a 803 se simboliza por medio de un pequeño 55 círculo negro. En este caso, el número de los nudos de transición de destino a elegir se establece previamente y corresponde a tres. Sin embargo, también es posible establecer otro número de nudos de transición de destino a elegir, por ejemplo dos, cuatro o cinco, o variar el número de nudos de transición de destino a elegir.

En particular, empleando el algoritmo Dijkstra, se determina en primer lugar el trayecto que une la posición de destino 702 y cualquiera de los nudos intermedios al mínimo coste de recorrido. El nudo intermedio así determinado

se selecciona como primer nudo de transición de destino 801. El mínimo coste de recorrido se asigna además al nudo de transición de destino 801 como segundo valor de coste. El segundo valor de coste asciende en el presente caso 5, tal como muestra la cifra al lado del nudo de transición de destino 801.

- A continuación se determina, empleando el algoritmo Dijkstra, el trayecto que une la posición de destino 702 al 5 mínimo coste de recorrido con uno de los nudos intermedios que aún no se haya seleccionado como nudo de transición de destino. El nudo intermedio así determinado se selecciona como segundo nudo de transición de destino 802. El mínimo coste de recorrido se asigna además al nudo de transición de destino 802 como segundo valor de coste. El segundo valor de coste asciende en el presente caso 6, tal como muestra la cifra al lado del nudo de transición de destino 802.
- 10 A continuación se determina, empleando el algoritmo Dijkstra, el trayecto que une la posición de destino 702 al mínimo coste de recorrido con uno de los nudos intermedios que aún no se haya seleccionado como nudo de transición de destino. El nudo intermedio así determinado se selecciona como tercer nudo de transición de destino 803. El mínimo coste de recorrido se asigna además al nudo de transición de destino 803 como segundo valor de coste. El segundo valor de coste asciende en el presente caso 8, tal como muestra la cifra al lado del nudo de 15 transición de destino 803.

En otro paso de procedimiento se calcula la ruta buscada sobre en base a los nudos de transición de inicio 401 a 404, de los nudos intermedios, de los nudos de transición de destino 801 a 803 y de los valores de coste y de los segundos valores de coste asignados.

- Para ello se emplea en este caso el algoritmo A\* que se inicia con los nudos de transición de destino 801 a 803 y 20 que utiliza como heurística los valores de coste de los nudos de transición de inicio 401 a 404 y los nudos intermedios determinados en los diferentes pasos uno a cinco del procedimiento. Como consecuencia se sustituye la heurística estándar de un cálculo de ruta tradicional por una heurística claramente mejor. El proceso detallado del algoritmo A\* se describe en el anexo B, a modo de ejemplo, con referencia a las figuras 9 y 10.
- Como resultado se proporciona una ruta 1001 que se representa en la figura 10 en forma de una línea negra ancha. 25 La ruta 1001 une la posición de inicio 701 al mínimo coste de recorrido con la posición de destino 702 y pasa por los nudos 404, 908, 907, 904 y 803. Entre el nudo de transición de inicio 404 y el nudo de transición de destino 803 la ruta 1001 pasa exclusivamente por calles del tipo preestablecido. El coste de recorrido de la ruta 1001 asciende a 25.

### **Anexo A**

30 Selección de los nudos intermedios y determinación de los valores de coste asignados por medio del algoritmo Dijkstra (quinto paso del procedimiento)

(compárese figura 5)

Introduce los nudos de transición de inicio 401 a 404 inclusive los valores de coste asignados en una línea L1, clasificándose los nudos de transición de inicio 401 a 404 en función de sus valores de coste:

L1 = {402(3), 403(3), 401(4), 404(5) } 35

COMIENZO DEL CICLO

- a) Extrae un nudo 402(3) con el valor de coste más bajo de la línea L1.
- b) Almacena el nudo 402(3) extraído con su valor de coste en una liste de heurística H : H = { 402(3) }.
- c) Si el valor de coste del nudo 402(3) extraido es mayor que un valor de coste preestabelcido de 25, finaliza 40 el ciclo (criterio de interrupción). En caso contrario, sigue con d).
	- d) Obtén de la base de datos de mapas los nudos 401, 403, 505 directamente unidos al nudo 402(3) extraído (nudos contiguos).
	- e) Determina para cada uno de los nudos contiguos 401, 403, 505 , a partir de los datos de mapas, el mínimo coste de recorrido entre el nudo 402(3) extraído y el nudo contiguo 401, 403, 505.
- 45 Coste de recorrido (402 a 401) = 7

Coste de recorrido (402 a 403) = 8

Coste de recorrido (402 a 505) = 5

Suma al coste de recorrido respectivamente el valor de coste del nudo 402 extraído, de modo que se obtenga para cada uno de los nudos contiguos 401, 403, 505 una suma:

50 Suma  $(401) = 7 + 3 = 10$ 

Suma  $(403) = 8 + 3 = 11$ Suma  $(505) = 5 + 3 = 8$ 

Clasifica en la lista L1 los nudos contiguos 401, 403, 505 que no figuren en la lista L1 ni en la lista de heurística H o que presenten una suma inferior al valor de coste correspondiente de la lista L1. Asigna la suma correspondiente a cada uno de los nudos contiguos 505 como valor de coste.

L1 = {403(3), 401(4), 404(5), 505(8) }

5 f) Vuelve al inicio del ciclo.

FIN DEL CICLO

Datos del 2º ciclo a) 403(3)

- 10 b) H =  $\{402(3), 403(3)\}$ 
	- c) Sigue

d) 402,404,506,507

- e) L1 = {401 (4), 404(5), **507(7)**, 505(8), **506(13)** }
- 15 Datos del 3<sup>er</sup> ciclo:

a) 401(4)

b) H ={401(4), 402(3), 403(3)}

- c) Sigue
- d) 402,404,508
- 20 e) L1 = {404(5), 507(7), 505(8), **508(12),** 506(13) }

Datos del 4º ciclo:

- a) 404(5)
- b) H =  $\{404(5), 401(4), 402(3), 403(3)\}$
- c) Sigue
- 25 d) 401,403,509
	- e) L1 = {507(7), 505(8), **509(9)**, 508(12), 506(13) }

Datos del 5º ciclo:

a) 507(7)

30 b) H =  $\{507(7), 404(5), 401(4), 402(3), 403(3)\}$ 

c) Sigue

- d) 403
- e)  $L1 = \{505(8), 509(9), 508(12), 506(13)\}\$
- 35 Datos del 6º ciclo:
	- a) 505(8)
	- b) H =  $\{505(8), 507(7), 404(5), 401(4), 402(3), 403(3)\}$
	- c) Sigue
	- d) 402,510
- 40 f) L1 = {509(9), 508(12), **510(12),** 506(13)}

Siguen otros ciclos de este tipo hasta que se cumpla el criterio de interrupción según c).

### **Anexo B**

Calcula la ruta desde la posición de inicio 701 hasta la posición de destino 702 por medio del algoritmo A\*.

(compárense las figuras 9 y 10).

- 5 Suma a los segundos valores de coste de los nudos de transición de destino 801 a 803 respectivamente el valor de coste asignado al respectivo nudo intermedio en la lista de heurística H y asigna la suma resultante al nudo de transición de destino 801 a 803 como valor de coste total. El valor de coste total representa el mínimo coste de recorrido de una ruta que conduce del área de inicio 202, a través del nudo de transición de destino, a la posición de destino 702:
- 10 Valor de coste total  $(801) = 5 + 24 = 29$

Valor de coste total  $(802) = 6 + 22 = 28$ 

Valor de coste total (803) = 8 + 16 = 24

Introduce los nudos de transición de destino 801 a 803 en una lista L2 clasificando los nudos de transición de destino 801 a 803 en función de sus valores de coste total:

15  $L2 = \{803(24), 802(28), 801(29)\}\$ 

### COMIENZO DEL CICLO

- a) Extrae el nudo 803 con el valor de coste total más bajo de la segunda lista L2 y comprueba si en el caso del 20 nudo 803 se trata de uno de los nudos de transición de inicio 401 a 404. Si es este el caso, se ha encontrado una ruta desde la posición de inicio 701 a la posición de destino 702 que se define como "puente".
- b) Si se ha encontrado una ruta, determina su coste de recorrido y compara el coste de recorrido de todas las rutas encontradas hasta ahora con el valor de coste total del nudo de transición de inicio. Si el coste de 25 recorrido de una de las rutas encontradas hasta ahora es inferior o igual al valor de coste total del nudo de transición de inicio, termina el bucle (criterio de interrupción). En caso contrario, pasa a c).
	- c) Obtén de la base de datos de mapas los nudos 802, 904, 905 unidos directamente al nudo 803 extraído (nudos contiguos).
- d) Suprime los nudos contiguos 802, 904, 905 que ya se hubieran utilizado en un paso anterior a): 802 30 (figuraba en la lista L2 utilizada en a)).
	- e) Determina para cada uno de los nudos contiguos restantes 904, 905 el mínimo coste de recorrido entre el nudo 803 extraído y el nudo contiguo 904, 905:

Coste de recorrido (803 a 904) = 1

Coste de recorrido (803 a 905) = 3

35 Suma al coste de recorrido respectivamente el segundo valor de coste del nudo 803 extraído y asigna la suma resultante al respectivo nudo contiguo 904, 905 como segundo valor de coste. El segundo valor de coste corresponde al mínimo coste de recorrido al que se puede alcanzar el nudo contiguo 904, 905 desde la posición de destino 702:

Segundo valor de coste  $(904) = 1 + 8 = 9$ 

- 40 Segundo valor de coste  $(905) = 3 + 8 = 11$
- f) Suma a los segundos valores de coste de los nudos contiguos 904, 905 respectivamente el valor de coste asignado al respectivo nudo contiguo 904, 905 en la lista de heurística H y asigna la suma resultante al nudo contiguo 904, 905 como valor de coste total. El valor de coste total representa el mínimo coste de recorrido de una ruta que conduce desde el área de inicio 202, a través del nudo contiguo 904, 905, a la 45 posición de destino 702:

Valor de coste total  $(904) = 9 + 15 = 24$ 

Valor de coste total  $(905) = 11 + 18 = 29$ 

(En la figura 9 se reproduce al lado de cada nudo, cuyo cálculo de valor de coste total se muestra aquí, la correspondiente ecuación de cálculo).

50 g) Introduce en la lista L2 los nudos contiguos 904, 905 con sus valores de coste total que no figuren en la misma o que presenten un valor de coste total inferior al correspondiente valor de coste total de la lista L2:

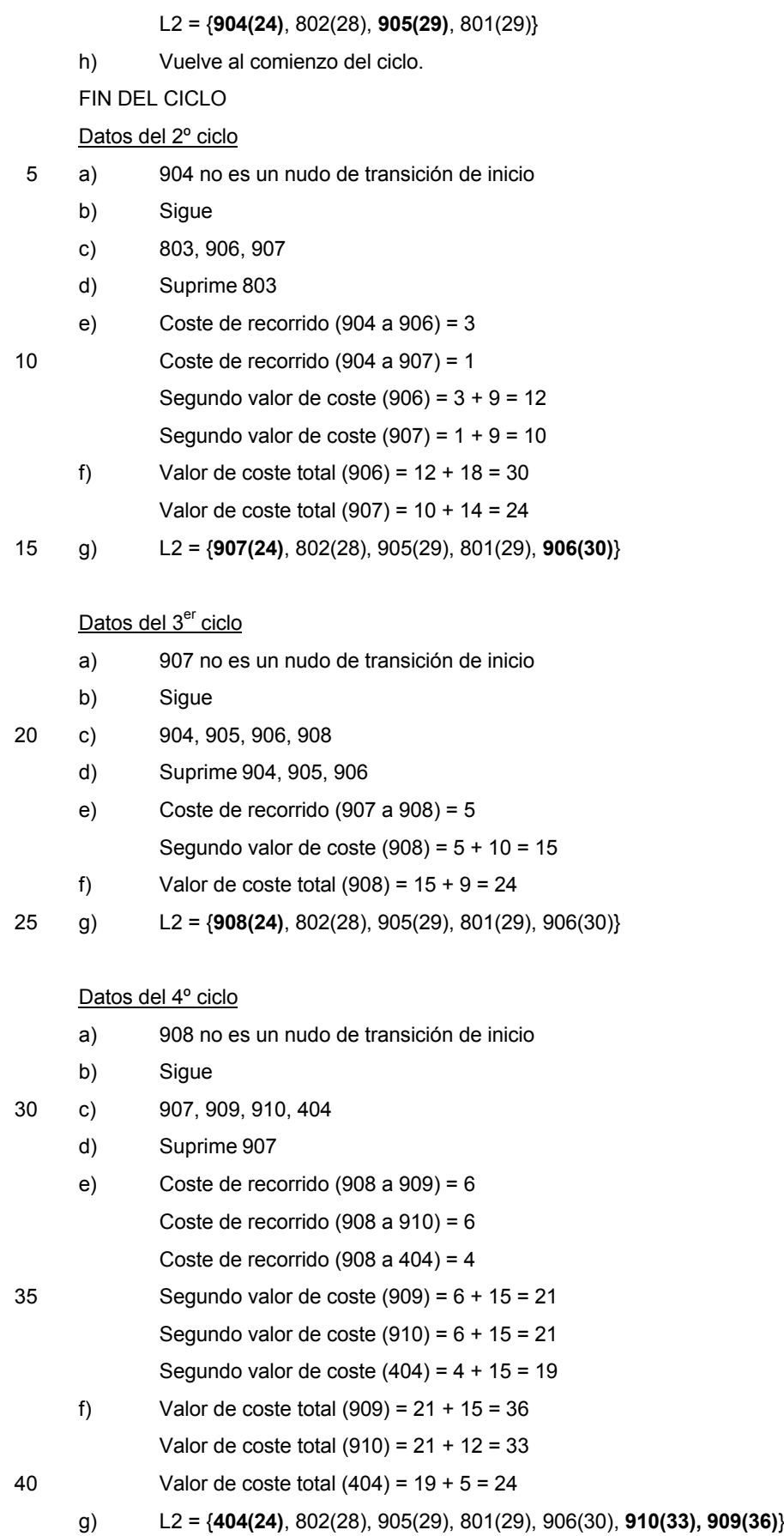

### Datos del 5º ciclo

- a) 404 es un nudo de transición de inicio. La ruta 1001 encontrada conduce de la posición de inicio 701, a través de los nudos 404, 908, 907, 904 y 803, a la posición de destino 702.
- b) El coste de recorrido de la ruta 1001 asciende a 19 + 6 = 25, por lo que es superior al valor de coste total 5 del nudo de transición de inicio 404, que asciende a 24 (véase más arriba). Por consiguiente, no se cumple el criterio de interrupción, por lo que se pasa a c).
	- c) 401, 403, 908
	- d) Suprime 908
	- e) Coste de recorrido (404 a 401) = 4

10 Coste de recorrido (404 a 403) = 8

Segundo valor de coste (401) = 4 + 19 = 23

Segundo valor de coste (403) = 8 + 19 = 27

f) Valor de coste total  $(401) = 23 + 4 = 27$ 

Valor de coste total  $(403) = 27 + 3 = 30$ 

15 g) L2 = {**401(27)**, 802(28), 905(29), 801(29), **403(30)**, 906(30), 910(33), 909(36)}

#### Datos del 6º ciclo

- a) 401 es un nudo de transición de inicio. La ruta alternativa encontrada conduce desde la posición de inicio 701, a través de los nudos 401, 404, 908, 907, 904 y 803, a la posición de destino 702.
- 20 b) Por consiguiente, el coste de recorrido de la ruta alternativa asciende a  $23 + 8 = 31$ , y es superior al valor de coste total del nudo de transición de inicio 401, que asciende a 27 (véase más arriba). Sin embargo, el coste de recorrido de la ruta 1001 encontrada en el 5º ciclo sólo asciende a 25, con lo que es inferior al valor de coste total del nudo de transición de inicio 401 que asciende a 27. Por consiguiente, se cumple el criterio de interrupción, por lo que se suprime la ruta alternativa y se finaliza el ciclo.

#### 25 Resultado:

Se ha determinado la ruta 1001 que conduce al mínimo coste de recorrido desde la posición de inicio 701 a la posición de destino 702. Como muestra la figura 10, la ruta 1001 representada como línea negra ancha pasa por los nudos 404, 908, 907, 904 y 803. El coste de recorrido de la ruta 1001 es de 25.

30

### **REIVINDICACIONES**

1. Procedimiento para la puesta a disposición de datos adicionales para el cálculo de una ruta por medio de un sistema de navegación, que presenta datos de mapas que representan calles y nudos de una red viaria, 5 disponiéndose los nudos en calles de un tipo preestablecido, con los siguientes pasos:

- determinación de la posición del sistema de navegación como posición de inicio (201), especificación de un área de inicio (202) en el que se encuentra la posición de inicio (201), determinación de todos los puntos de salida (301 a 304) en los que sale respectivamente una de las calles del área de inicio (202), selección de uno de los nudos para cada uno de los puntos de salida (301 a 304) como nudo de
- 10 transición de inicio (401 a 404), por lo que el nudo de transición de inicio (401 a 404) se encuentra al final de un trayecto que une el punto de salida (301 a 304) al mínimo coste de recorrido, con uno de los nudos fuera del área de inicio (202), asignándose el coste de recorrido de un trayecto que une el nudo de transición de inicio (401 a 404) al mínimo coste de recorrido con uno de los puntos de salida (301 a 304) al nudo de transición de inicio (401 a 404) como valor de coste, y selección como nudos intermedios de los nudos dispuestos fuera del área de inicio (202) que
- 15 no hayan sido seleccionados como nudos de transición de inicio (401 a 404) y que cumplen un criterio de selección, asignándose a cada uno de los nudos intermedios un valor de coste formado como suma del mínimo coste de recorrido al que se puede alcanzar el nudo intermedio desde uno de los nudos de transición de inicio (401 a 404) exclusivamente a través de calles del tipo preestablecido, y del valor de coste del nudo de transición de inicio (401 a 404) y
- 20 almacenamiento de los nudos de transición de inicio (401 a 404) con los valores de coste y nudos intermedios asignados a los mismos junto con los valores de coste asignados como datos adicionales.

2. Procedimiento según la reivindicación 1 en el que las calles del tipo preestablecido corresponden respectivamente a una clase de calles preestablecida o a una clase de calles cuyo rango es superior al rango de la clase de calles 25 preestablecida.

3. Procedimiento según la reivindicación 1 ó 2 en el que los nudos se disponen de manera que en cada uno de los nudos confluyan varias calles del tipo preestablecido.

30 4. Procedimiento según cualquiera de las reivindicaciones anteriores en el que el área de inicio (202) presenta una superficie base cuadrada, una superficie base circular, una superficie base rectangular o una superficie base elíptica.

5. Procedimiento según cualquiera de las reivindicaciones anteriores en el que el tamaño del área de inicio (202) depende de una velocidad a la que se mueve el sistema de navegación frente a la red viaria.

35

6. Procedimiento según cualquiera de las reivindicaciones anteriores en el que cumplen el criterio de selección los nudos que se pueden alcanzar desde el área de inicio (202) a través de un trayecto cuyo coste de recorrido no rebasa un valor de coste preestablecido o que se encuentra a una distancia respecto al área de inicio (202) que no rebasa una distancia preestablecida.

40

7. Procedimiento según cualquiera de las reivindicaciones anteriores que se ejecuta para cada una de varias opciones de ruta (ruta más rápida, ruta más corta, ruta más ecológica, etc.) que puede ser seleccionada por un usuario del sistema de navegación, fijando el usuario el tipo de coste de recorrido mediante la elección de la opción de ruta.

45

8. Procedimiento según cualquiera de las reivindicaciones anteriores que se ejecuta de nuevo cuando el sistema de navegación se aproxima al límite del área de inicio (202) hasta una distancia predeterminada, cuando el sistema de navegación recorre desde el inicio del procedimiento un trayecto de longitud predeterminada o cuando el sistema de navegación se haya movido desde el inicio del procedimiento durante un tiempo preestablecido.

50

9. Procedimiento según cualquiera de las reivindicaciones anteriores en el que, utilizando los nudos de transición de inicio (401 a 404) y los valores de coste y nudos intermedios asignados a los mismos, así como los valores de coste asignados se calcula una ruta (1001) que conduce desde una posición de inicio (701) situada dentro del área de inicio (202), a una posición de destino (702) situada fuera del área de inicio (202).

55

10. Procedimiento según la reivindicación 9 en el que a cada uno de los nudos de transición de inicio (401 a 404) se asigna un segundo valor de coste que corresponde al mínimo coste de recorrido al que se puede alcanzar el nudo de transición de inicio (401 a 404) desde la posición de inicio.

60 11. Procedimiento según la reivindicación 10 en el que varios nudos intermedios se eligen como nudos de transición de destino (801 a 803), por lo que cada uno de los nudos de transición de destino (801 a 803) se dispone al final de un trayecto que une la posición de destino (702) al mínimo coste de recorrido con uno de los nudos intermedios, asignándose el coste de recorrido al nudo de transición de destino (801 a 803) como segundo valor de coste.

12. Procedimiento según la reivindicación 11 en el que el número de nudos de transición de destino (801 a 803) se preestablece y asciende a dos, tres o cuatro.

- 13. Procedimiento según la reivindicación 11 ó 12 en el que la ruta (1001) une la posición de inicio (701), a través de 5 uno de los nudos de transición de inicio (401 a 404) y de uno de los nudos de transición de destino (801 a 803), con la posición de destino (702), extendiéndose el tramo de la ruta (1001) entre el respectivo nudo de transición de inicio (401 a 404) y el respectivo nudo de transición de destino (801 a 803), exclusivamente por calles del tipo preestablecido.
- 10 14. Procedimiento según la reivindicación 13 en el que la ruta (1001) se calcula por medio del algoritmo A\* que se inicia a base del nudo de transición de destino (801 a 803), empleándose los valores de coste como heurística para el algoritmo A\*.

15. Sistema de navegación que presenta datos de mapas que representan calles y nudos de una red viaria, 15 disponiéndose los nudos en calles de un tipo preestablecido con:

una unidad de determinación de posición prevista para la determinación de una posición del sistema de navegación como posición de inicio (201),

un ordenador para la especificación de un área de inicio (202) en la que se dispone la posición de inicio (201), en el que se determinan todos los puntos de salida (301 a 304) en los que una de las calles abandona respectivamente el

- 20 área de inicio (202), se selecciona uno de los nudos para cada uno de los puntos de salida (301 a 304) como nudo de transición de inicio (401 a 404), de modo que el nudo de transición de inicio (401 a 404) se encuentre al final de un trayecto que une el punto de salida (301 a 304) al mínimo coste de recorrido con uno de los nudos fuera del área de inicio (202), asignándose el coste de recorrido de un trayecto que une el nudo de transición de inicio (401 a 404) al mínimo coste de recorrido con uno de los puntos de salida (301 a 304), al nudo de transición de inicio (401 a 404)
- 25 como valor de coste y en el que se seleccionan como nudos intermedios los nudos situados fuera del área de inicio (202), que no se hayan seleccionado como nudos de transición de inicio (401 a 404) y que cumplan un criterio de selección, asignándose a cada uno de los nudos intermedios un valor de coste que se forma como suma del mínimo coste de recorrido al que se puede alcanzar el nudo intermedio desde uno de los nudos de transición de inicio (401 a 404), exclusivamente a través de calles del tipo preestablecido, y el valor de coste del nudo de transición de inicio 30 (401 a 404), y con
- una unidad de memoria prevista para el almacenamiento de los nudos de transición de inicio (401 a 404) con sus valores de coste y nudos intermedios asignados con los valores de coste asignados a los mismos como datos adicionales.

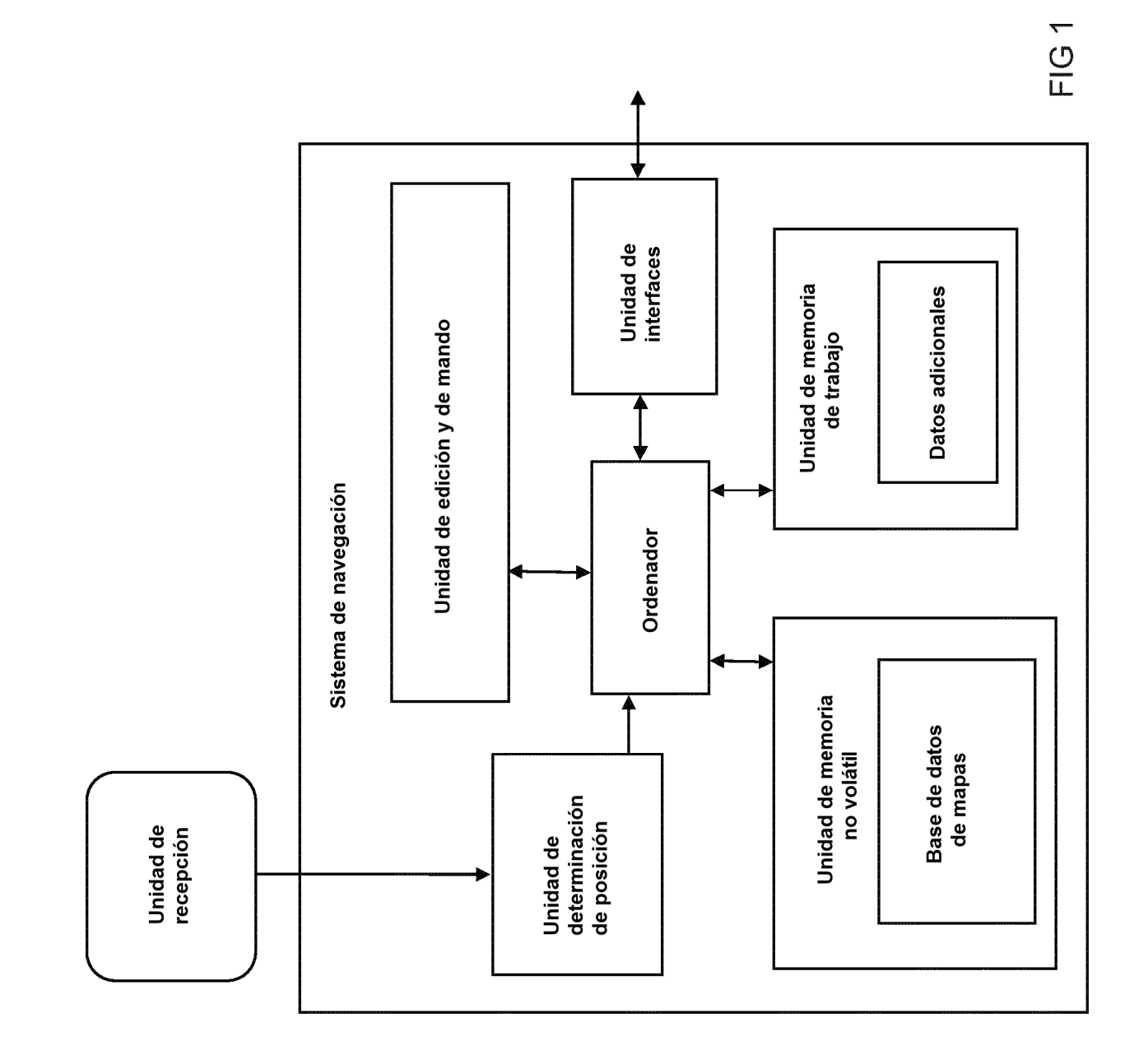

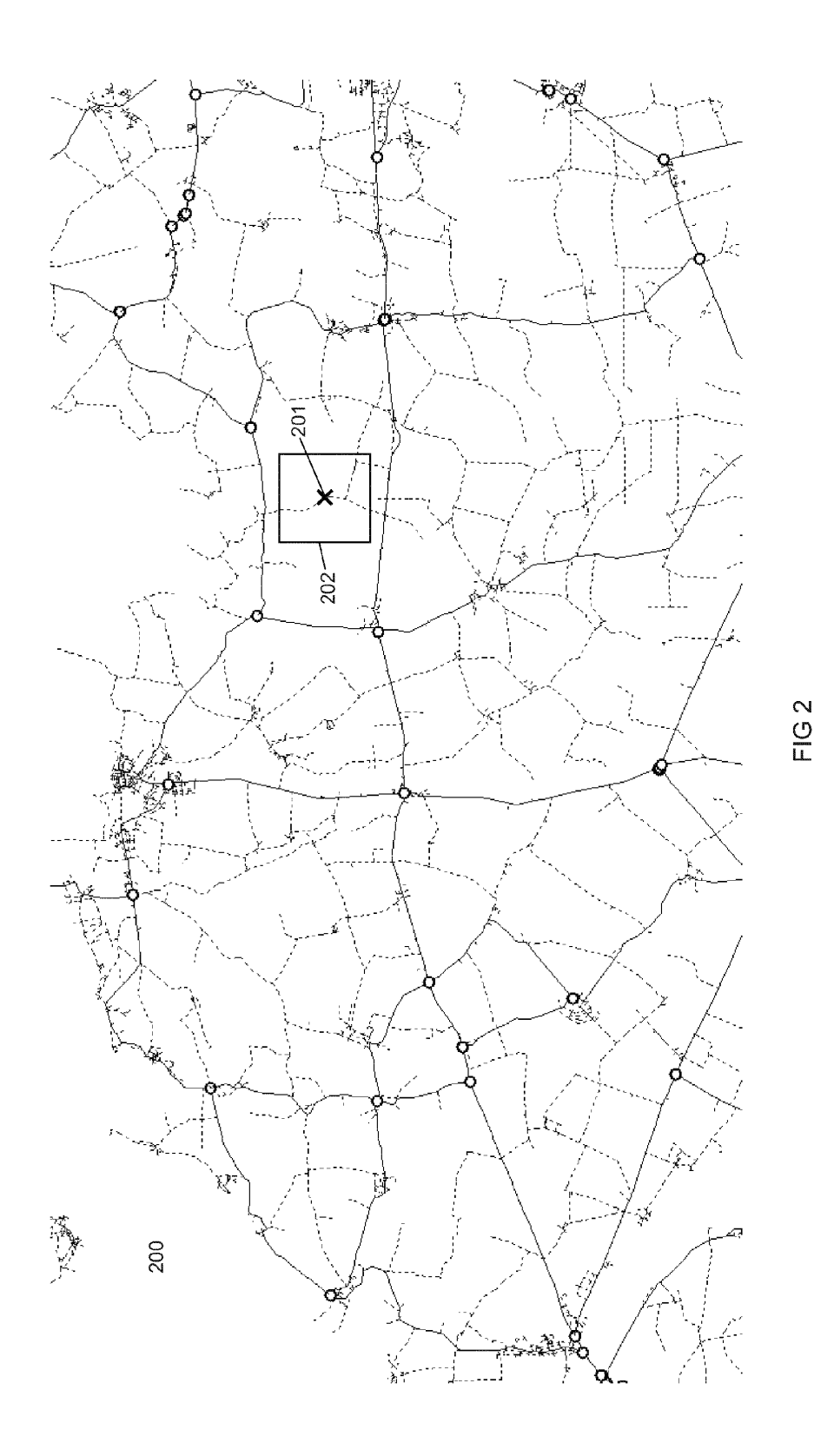

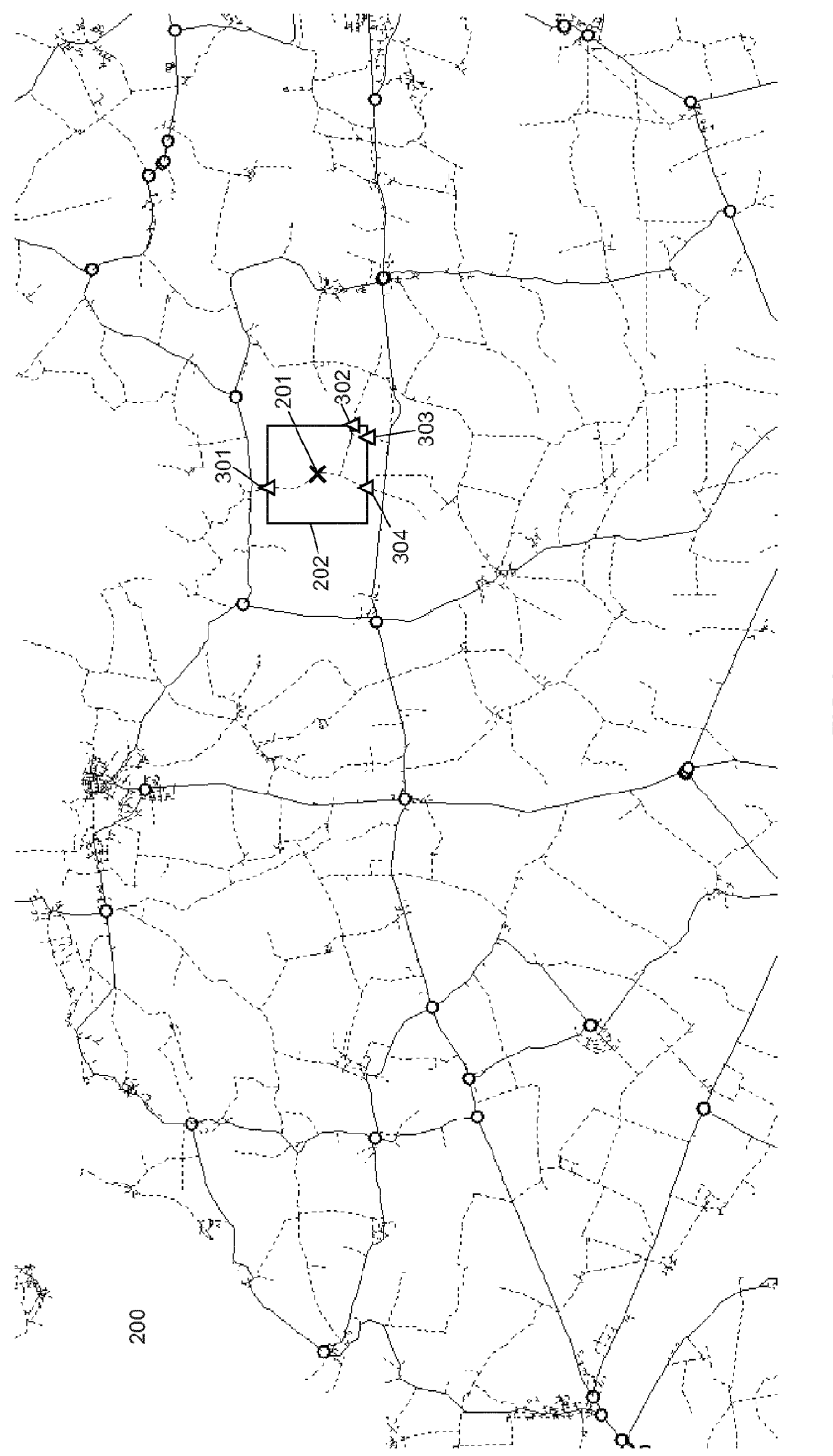

 $FIG 3$ 

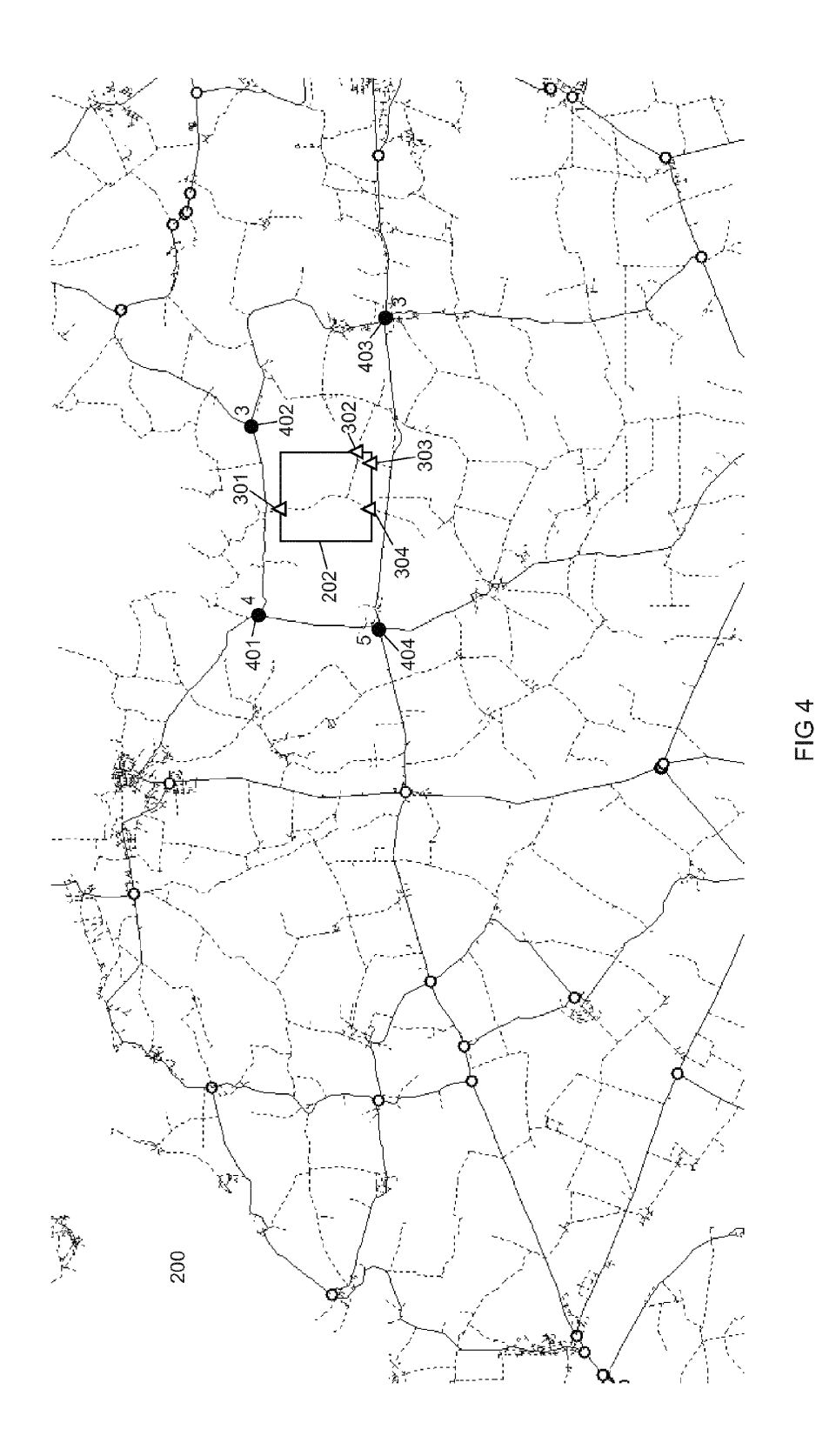

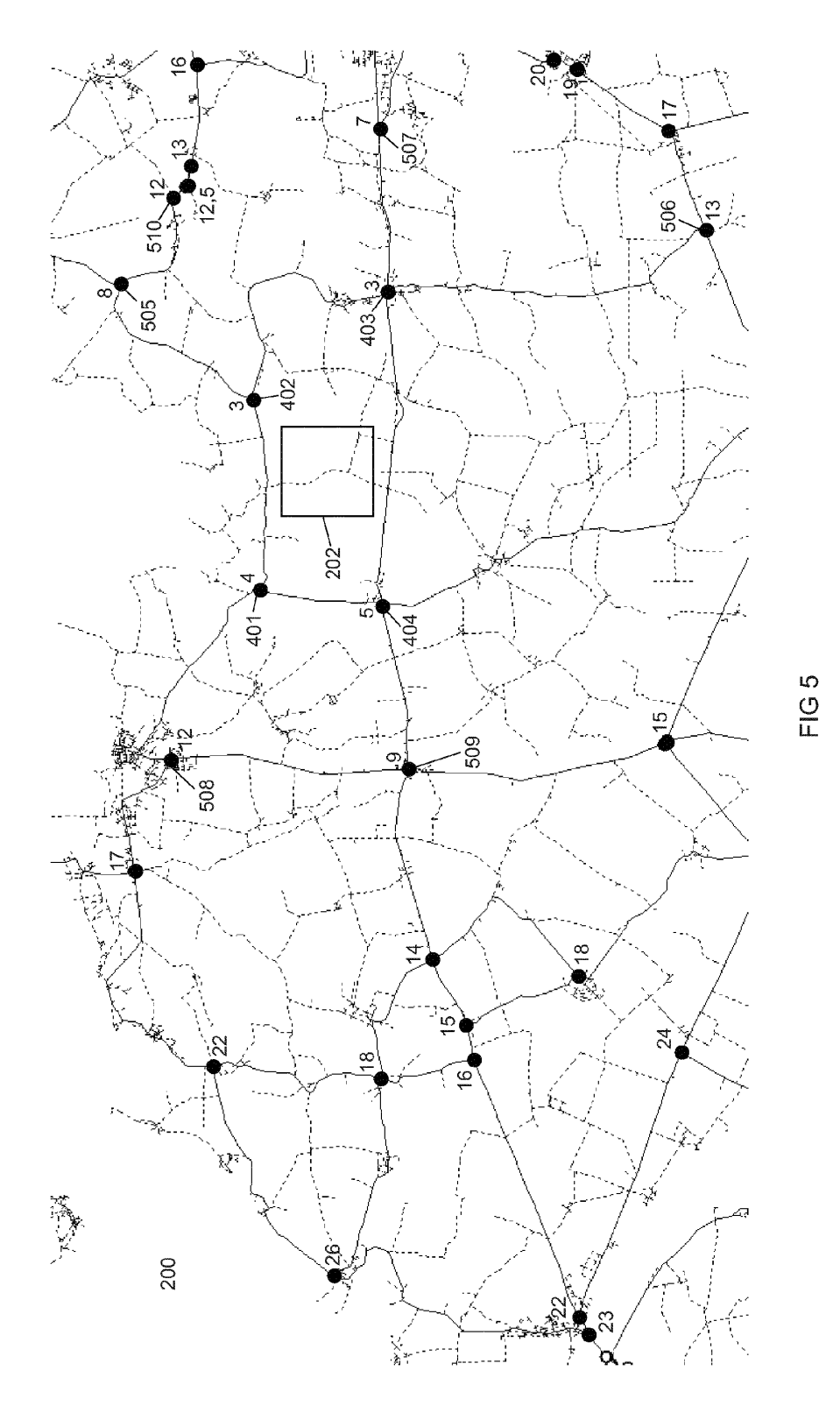

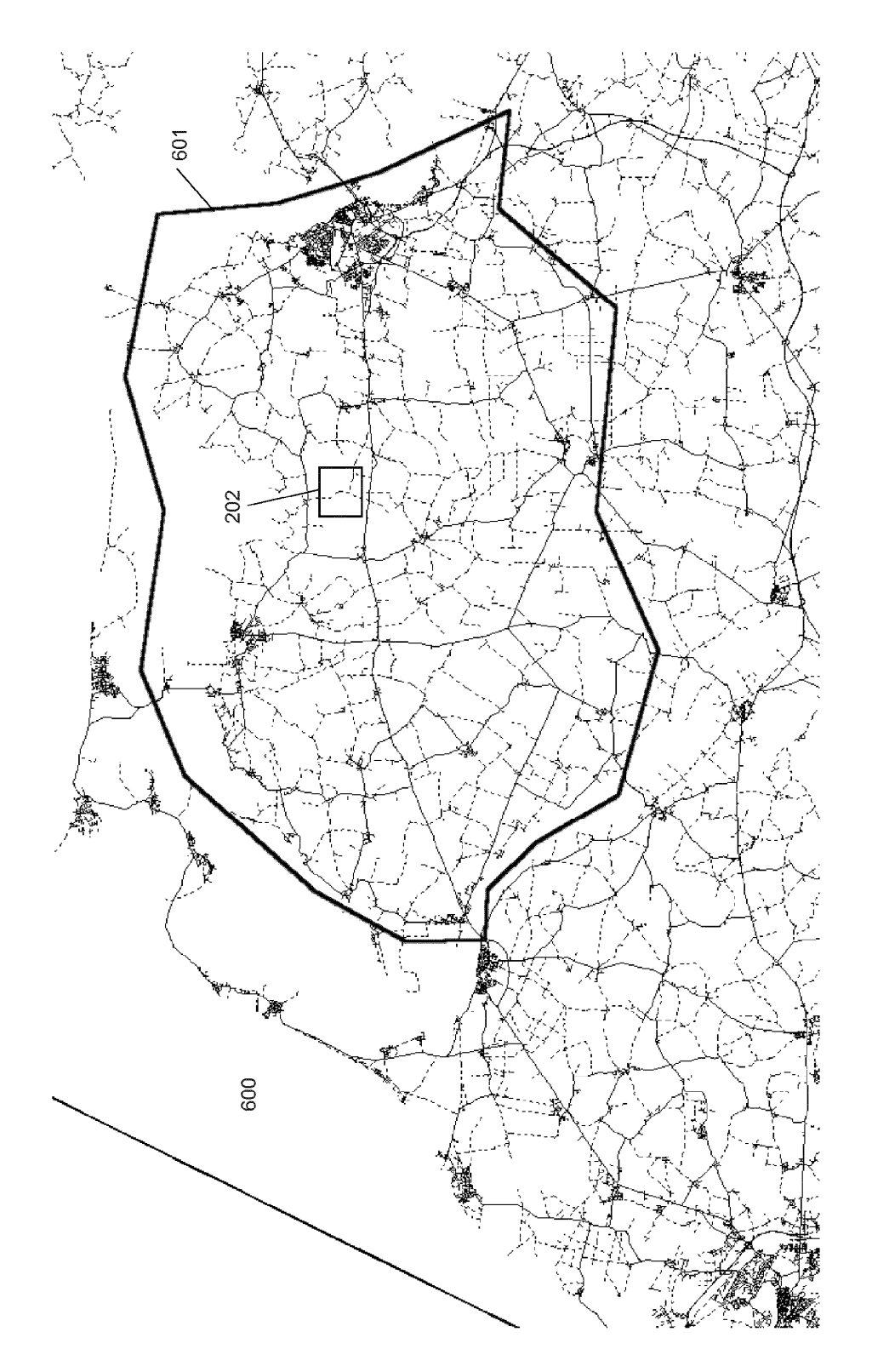

FIG 6

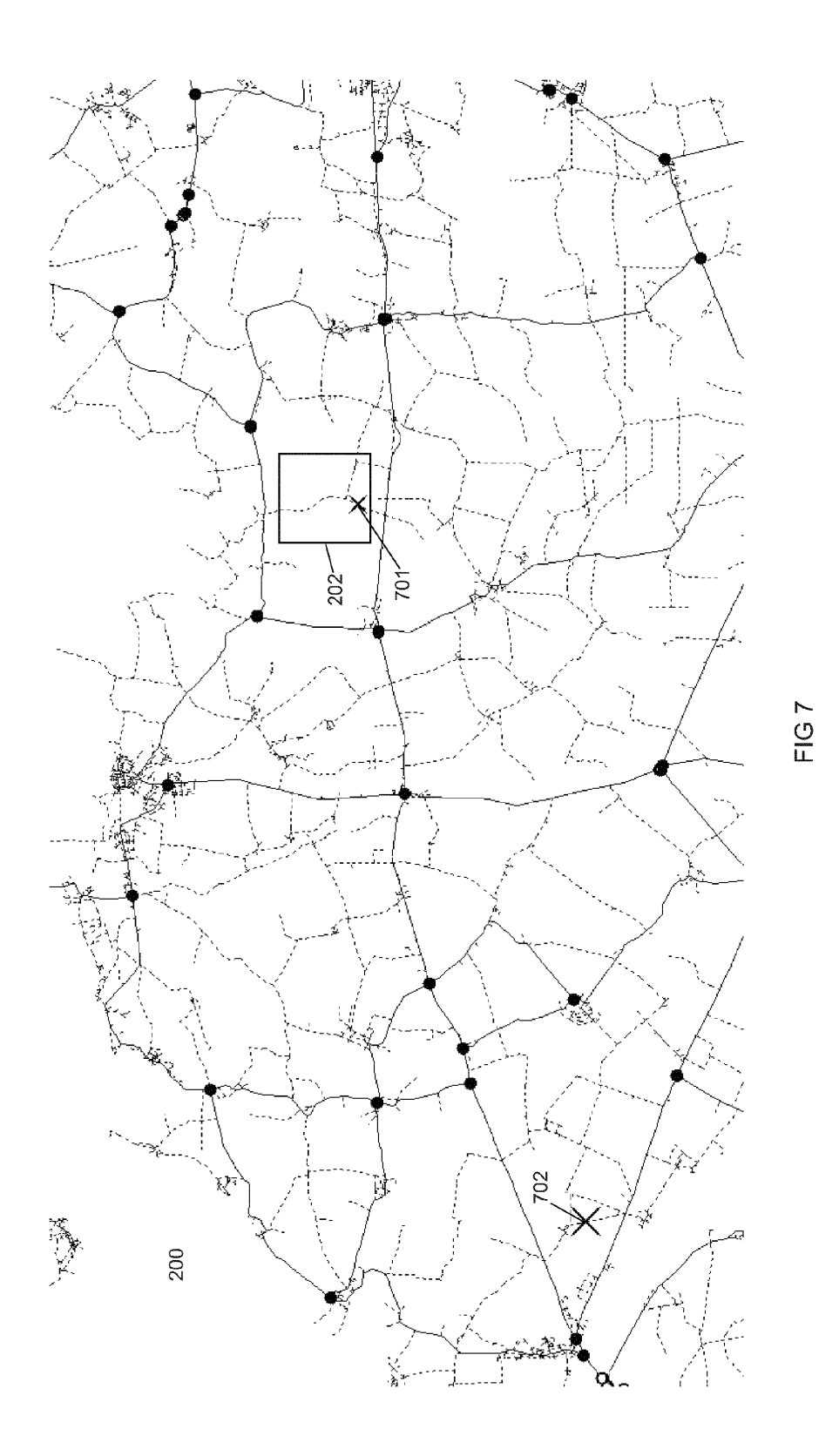

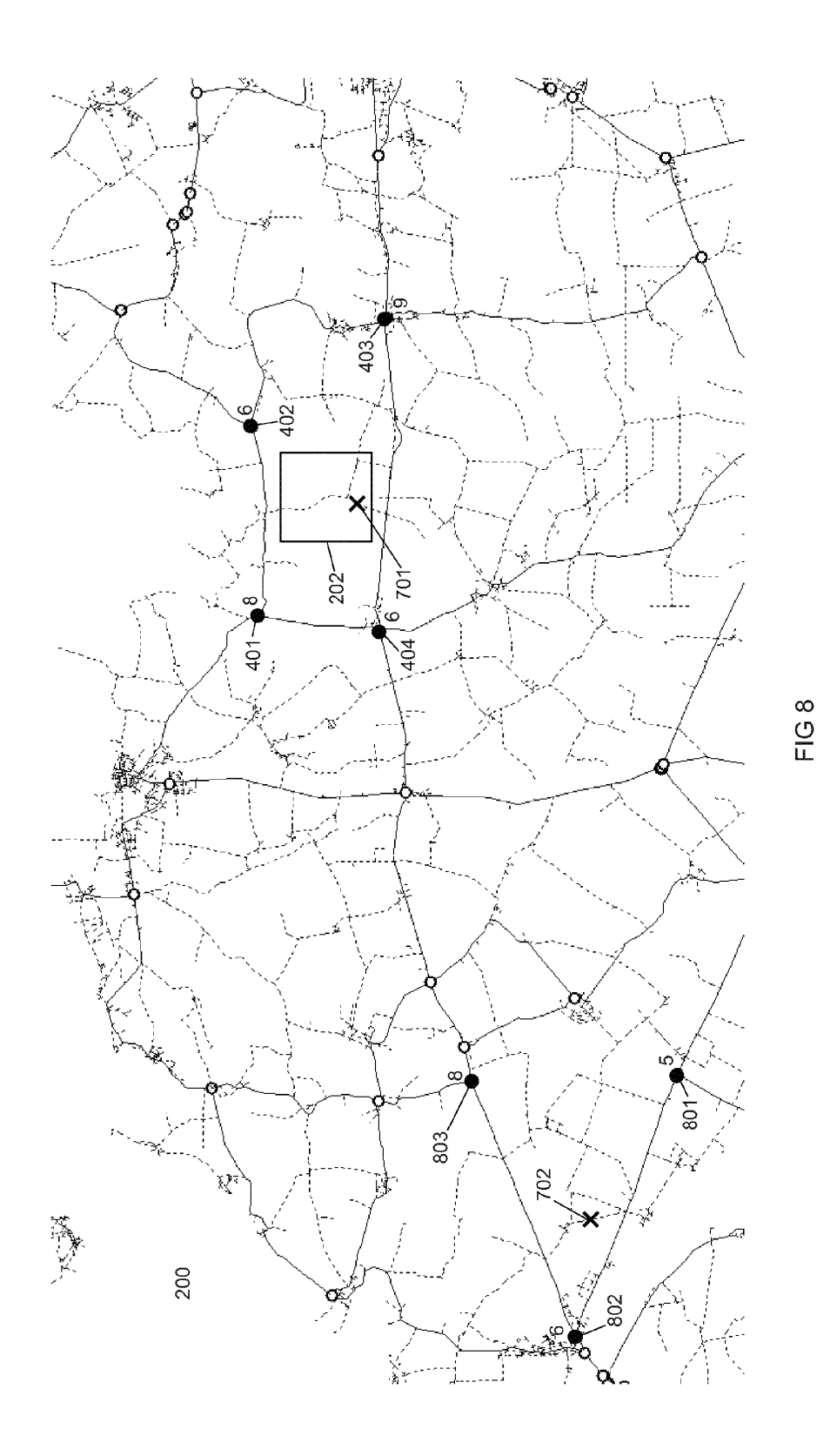

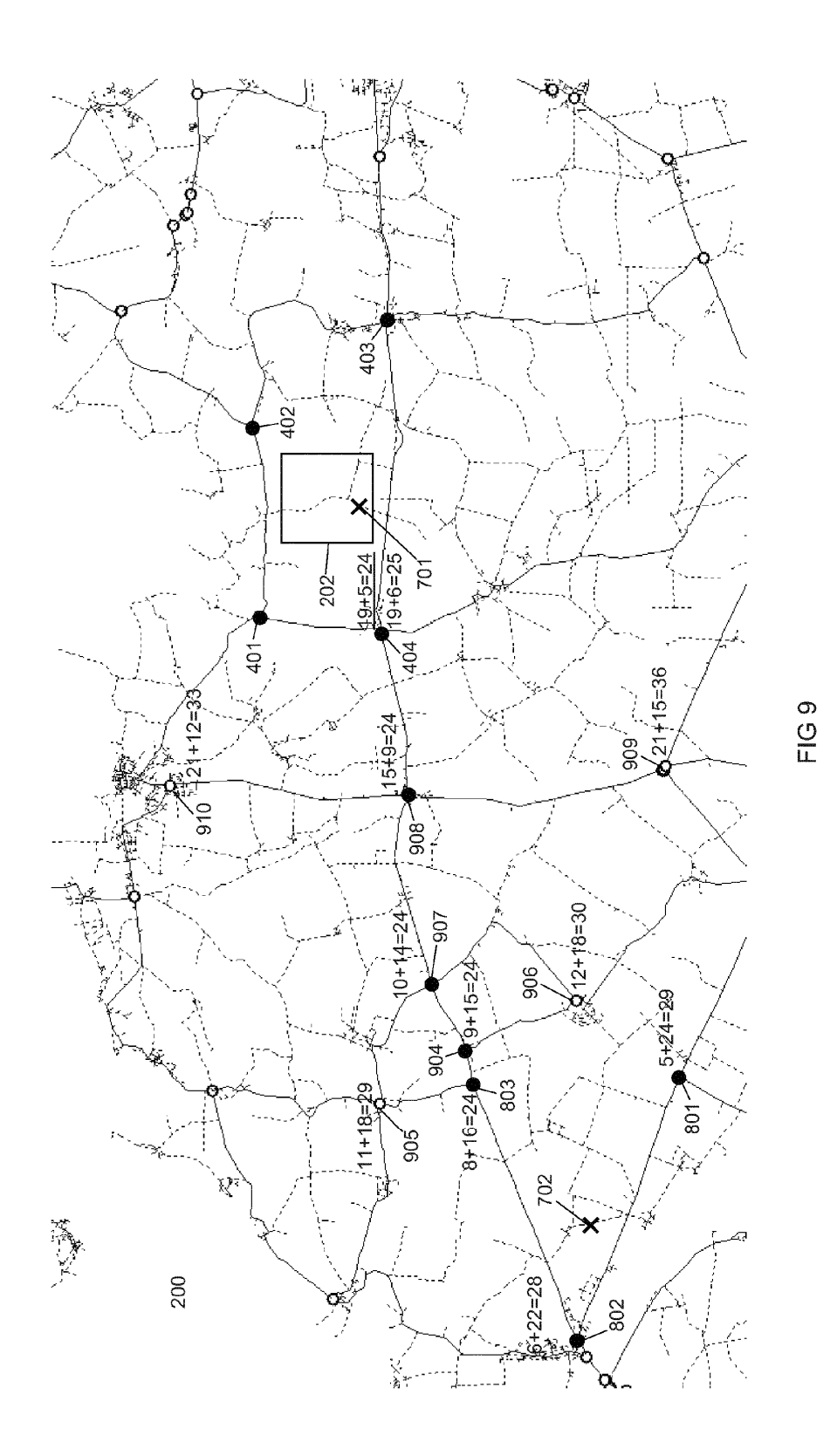

22

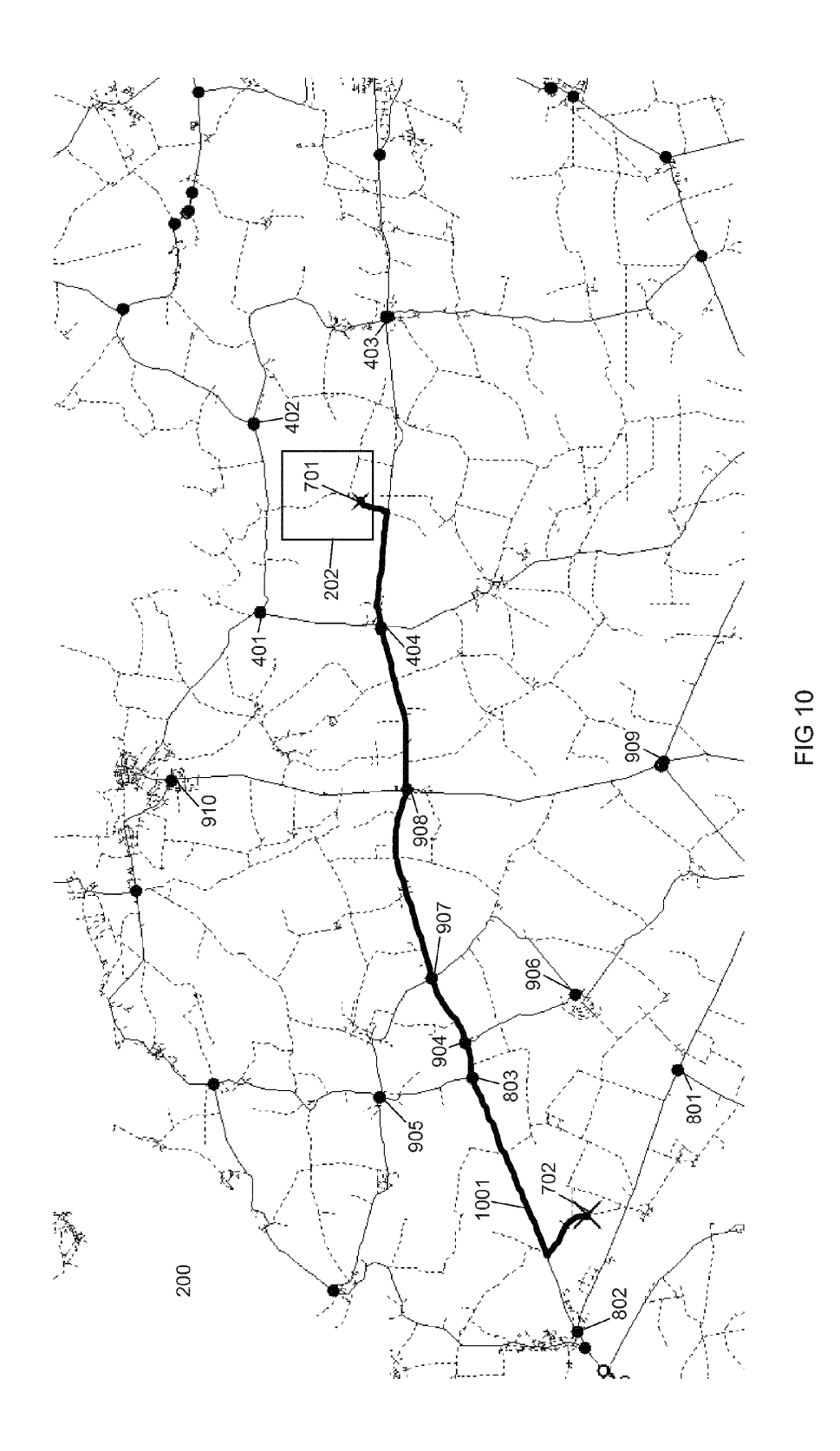